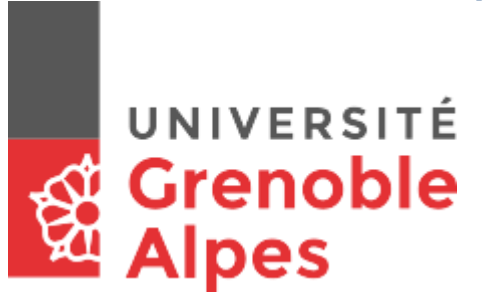

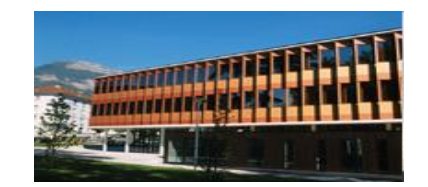

# *Facultés de médecine et de pharmacie de Grenoble*

## *Domaine de la Merci - 38700 La Tronche*

**Joindre les appariteurs :** Tél. 06.12.05.09.04 sante-appariteurs@univ-grenoble-alpes.fr

## Thésarde, thésard,

## **ATTENTION : Dû aux nécessités sanitaires potentielles, tout ce qui suit peut ne pas être valide.**

*Ce petit guide a juste l'ambition fort modeste de vous aider à préparer la logistique de ce moment important de votre parcours. Nous espérons qu'il vous aidera à l'aborder avec un peu de stress en moins.*

Il vous est conseillé d'arriver au plus tard ¾ d'heure avant votre thèse.

### **Où se trouve le bureau des appariteurs** ?:

Il y a au moins un appariteur présent sur le site de La Merci, *non-stop de 07h jusqu'à 20h* (donc aussi « entre midi et deux »), du Lundi au Vendredi.

. Nous pouvons être disponibles à notre bureau au 1<sup>er</sup> étage du bâtiment Boucherle, (le bâtiment orange à 2 étages, photo cidessus).

Si vous ne nous trouvez pas, appelez à notre n° de tél. portable (voir ci-dessus).

## **Si vous avez besoin d'une robe/toge**

### **Si vous avez besoin d'une robe/toge**,

Nous avons un très petit nombre de toge thésard en prêt (pour les jurys nous avons du stock) Pour être certain d'avoir une toge le jour J, nous vous conseillons d'en louer une : vous trouverez toutes les modalités de location sur les deux sites que nous vous proposons ci-dessous.

Le jury grenoblois est habitué et autonome, ils se servent tout seuls (au moins une douzaine de toges leur est disponible dans la Salle des Enseignants); les non habitués seront aiguillés par leurs collègues, nous, ou vous.

Location : (pensez à les réserver en avance pour les recevoir à temps)

- **<https://www.honorys.fr/>**
- **<https://www.atelier-petit.com/>**

**Le dossier de thèse :** La gestionnaire des thèses le prépare et nous le transmet. Le jour de votre thèse nous laissons le dossier à disposition du jury dans la salle-même de la thèse. Si vous avez bien donné et rempli les papiers demandés, vous ne devriez plus avoir à vous en occuper (dans de très rares cas le jury a pu confier au thésard la tâche suivante de dépôt). Après la thèse le jury complète le dossier et le dépose dans la « boîte-aux-lettres » spécifique (dans le bâtiment Boucherle, boîte métallique en face de la Salle des Robes, son ouverture peu visible est sur le dessus à son haut, le clavier à code est réservé à l'administration).

Mail du secrétariat des thèses, suivant votre cas : [medecine-these@univ-grenoble-alpes.fr](mailto:medecine-these@univ-grenoble-alpes.fr)

ou [pharmacie-these@univ-grenoble-alpes.fr](mailto:pharmacie-these@univ-grenoble-alpes.fr)

**Les salles/amphis et accès :** Le jour-même de votre thèse vous pouvez accéder à votre salle/amphi à l'heure que vous voulez, si elle est bien libre ; demandez-nous l'ouverture si besoin.

Il est prévu que nous soyons présents avant la thèse (uniquement), avec vous dans votre salle, pour vous aider à installer et pour vérifier le bon fonctionnement.

*Bâtiment Boucherle :*

- Amphithéâtre : pour les personnes handicapées, ouvrir la porte de secours du fond
- Salle 109 (dite « des thèses ») au 1<sup>er</sup> étage : accessible par les escaliers ou par l'ascenseur (clé magnétique : demander aux appariteurs ou au CRIP)
- Salle Mazaré : au RdC du bâtiment

**Equipement des salles et amphis :** Elles sont toutes équipées *à minima* (il se peut qu'il y ait plus) d'un ordinateur sous Windows sans moniteur, d'un vidéoprojecteur, d'une multiprise, et d'un câble vidéo où brancher votre ordinateur (par sécurité amenez un portable).

Attention : Nous ne fournissons pas d'adaptateur vidéo, veuillez-vous en procurer si vous en avez besoin.

*Des particularités dépendent de la salle/l'amphi* :. Le vidéo est commandé par une commande soit incrustée au mur, soit sur la chaire, ou sinon par une télécommande (blanche, qui sera sur place) ;. La prise du câble vidéo est soit VGA, et/ou HDMI (amphis du bât.Jean Roget, hdmi Standard/TypeA, ni Mini/C ni Micro/D) ;. Il y a un PC dans la salle, mais il n'a pas forcément de moniteur : ce sera alors plus confortable pour vous si vous utilisez un portable, qui, selon votre salle/amphi, devra avoir une sortie vidéo soit VGA femelle (trapèze arrondi), soit HDMI, ou un adaptateur transformant votre sortie vidéo (généralement HDMI, Mac, ou DVI) **en VGA ou HDMI**.

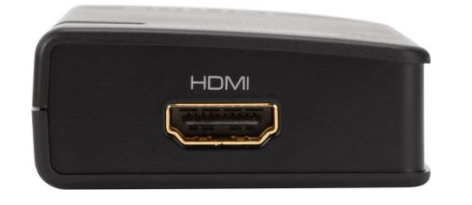

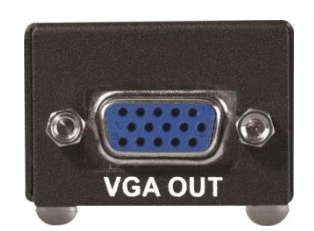

Prévoyez aussi de copier votre document sur clé USB, pour le mettre rapidement sur notre pc au besoin.

Disponibilité d'un **pointeur** : Ils ne permettent pas forcément de changer de diapo.Vous pouvez en réserver auprès des appariteurs en nous envoyant un mail.

**Conseils pour votre document de thèse :** La projection n'a pas un rendu comme sur votre écran de portable: Ce n'est pas du rétroéclairage, et la définition est diminuée par l'adaptation à celle du vidéoprojecteur, souvent du 1024\*768; votre document doit donc être très *net et contrasté et écrit/dessiné pas trop fin ni petit*. Souvenez-vous aussi que par le mode « présentateur » du logiciel de 'diapos' (si ce mode est bien possible dans votre salle), vous pouvez inclure des commentaires sur votre document, qui pourront ne s'afficher que pour vous sur le moniteur de l'ordinateur, avec un timer (dans PowerPoint ce mode est accessible par l'onglet Diaporama).

## **Les possibilités de visioconférence :**

Si cette possibilité de thèse-à-distance vous est autorisée par le jury .

#### **La licence Zoom de l'UGA :**

. Vous pourrez utiliser la licence acquise par l'UGA (et partagée avec le CHU), en y accédant par votre code 'Agalan' (que vous devez avoir récupéré à votre inscription en tant qu'étudiant pour utiliser nos ressources informatiques), retrouvez toutes les documentations sur l'utilisation de ZOOM, dont la création de votre salon, ici : :

[https://services-numeriques-etudiants.univ-grenoble-alpes.fr/menu-principal/applications/zoom-visioconference-](https://services-numeriques-etudiants.univ-grenoble-alpes.fr/menu-principal/applications/zoom-visioconference-/zoom-717944.kjsp) [/zoom-717944.kjsp](https://services-numeriques-etudiants.univ-grenoble-alpes.fr/menu-principal/applications/zoom-visioconference-/zoom-717944.kjsp)

. Pour réinitialiser votre mot-de-passe Agalan, si besoin : <https://copass-client.grenet.fr/app.php/simsu/reinitialisation>

#### L'équipement visio des salles&amphis :

Il y a un souvent un équipement de visio à demeure.(Tous les amphis sauf Lemarchand) Pour les autres salles et amphi Lemarchand, nous pouvons sur demande par mail vous installer une webcam (caméra&micro).

#### **Pouvoir tester avant?:**

Pour toute vidéoprojection, et encore plus si *visio*conférence, il est fortement conseillé de faire un test le plus tôt possible dans des conditions les plus réelles de la vidéo ou visio prévue. Nous contacter par mail pour organiser ce type de test.

Pour la visio, vous pouvez avant ça déjà faire un test Zoom de n'importe où (comme de chez vous) à n'importe-quelle heure si vous trouvez alors un cobaye de test.Pour cela, si vous êtes bien le gestionnaire du salon Zoom de votre thèse (ce peut être parfois du jury), vous n'avez pas besoin de créer un autre salon, de test : faites quand vous voulez avec votre salon prévu pour la thèse.

**Vos affaires personnelles :** Nous aurons ouvert votre salle de thèse pour la mise en place, prévoyez qu'il y ait quelqu'un qui garde votre matériel dans la salle si vous devez vous en absenter.

## **Le manuel anti-stress du Thésard** par Les appariteurs du secteur Santé

**Le parking :** L'entrée est gardée par une barrière, avec code que vous pourrez donner à vos invités ; ce code vous sera communiqué par mail. En théorie vous pouvez sortir au moins jusqu'à 23h, mais les portails peuvent être en dérangement. Si le portail de sortie fonctionne, lentement approchez votre voiture (pas trop de travers) très près du portail pour que le radar capte le véhicule et ouvre. En cas de problème vous pouvez appeler le gardien de nuit.

**Le gardien de nuit :** Le soir avant de partir du site nous donnons les consignes au gardien (dont votre présence tardive en thèse ou pour l'after-thèse), et après 20h nous laissons notre tél.portable au gardien, donc vous pouvez le joindre au même n° que nous (06.12.05.09.04), notamment vous devez lui signaler votre départ tardif de la salle de thèse et/ou du bâtiment pour qu'il gère sa fermeture. Appelez-le aussi en cas de problème de sécurité, ou allez le voir à côté de l'accueil du bâtiment Jean Roget (grand bâtiment vert au fond) : vous devrez peut-être frapper à la fenêtre de l'accueil (à gauche de l'entrée) ou à la porte double automatique si vous n'avez pas de badge d'accès au bâtiment, enfin il se peut qu'il soit momentanément absent notamment pour une ronde.

#### **Votre pot de thèse, quelques possibilités :**

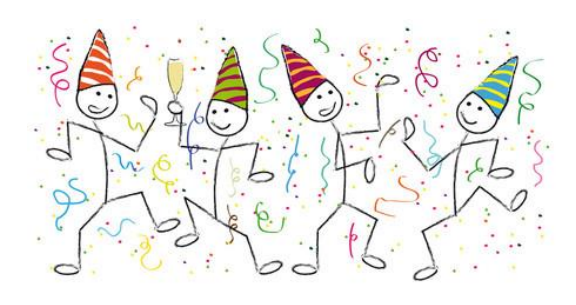

•**La cafète** des étudiants (bâtiment Boucherle) : Elle est gérée par l'asso Peps des étudiant(e)s de Médecine-Pharmacie. Contact : [Kfetpeps@gmail.com](mailto:Kfetpeps@gmail.com) (demandez-y le n°tél de l'étudiante en service), Le local : 04.76.63.74.11. Si vous utilisez cette salle, les toilettes sont celles du bâtiment Boucherle, le soir vous y accédez par la porte arrière/interne de la 'KFET'. Ainsi veillez à ne pas forcer par l'intérieur l'ouverture des portes extérieures du bâtiment (qui sont aussi de secours) si elles sont fermées à clé. Le local de la cafète a une alarme, voyez avec votre correspondante comment la gérer.

- Le **restaurant Le Détour** (à côté de la KFET) : Tél. du gérant : 06.78.08.65.42.
- Le **hall du bâtiment Boucherle (ou de Jean Roget)** : Alternativement, si le nombre de convives est strictement inférieur à la quarantaine, il est par tradition bien toléré que vous puissiez profiter du hall (**il est interdit de boire et manger dans les salles et amphis**). Si besoin, demandez-nous par mail de vous prévoir des tables pour votre pot. C'est un service bonus gratuit, mais nous ne nous occupons que de prêt de tables (légères mais grandes). Prévoyez des nappes, des **grands sacspoubelle** (que vous jetterez à la fin dans les *bennes à la sortie du parking*) et/ou des cartons pour transporter **le verre** dans le collecteur adéquat (*de suite à gauche derrière le portail de sortie du parking*). A la fin de votre pot dans le hall, veuillez ranger à l'intérieur du bâtiment les tables, repliées contre le mur, et téléphoner au gardien de nuit pour l'avertir de votre départ afin qu'il gère la fermeture du bâtiment.
- Nous ne pouvons plus servir d'entrepôt de vos couverts ni de réfrigération pour vos victuailles, il faut que vous trouviez un autre moyen (glacières, etc). Il existe un frigo au fond de la salle des robes, et pour y avoir accès vous devrez voir avec le jury (qui aura le code de la porte).
- La salle Mimosa de l'internat dépends du CHU (voir avec leur asso qui la gère), pas de l'Université.

Nous espérons que tout se passera au mieux.

Les appariteurs

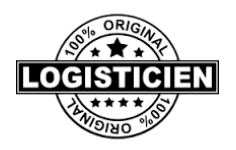

*Fabien Vince Luis Gonzalez Mohamed Bouhadji*

*Des informations importantes ont été oubliées dans ce manuel anti-stress ?*

*N'hésitez pas à nous en parler afin que nous enrichissions notre document de votre expérience. Merci.*